## Why save to OneDrive?

A OneNote notebook or Office document that is saved on your computer, tablet, or iPad can only be opened on that computer, tablet or iPad, and cannot be shared with anyone else.

If you could share them think about what would happen if someone was working on a shared document and you switched off your computer!

They would lose connection and any work they had done; this is why they cannot be shared if saved here

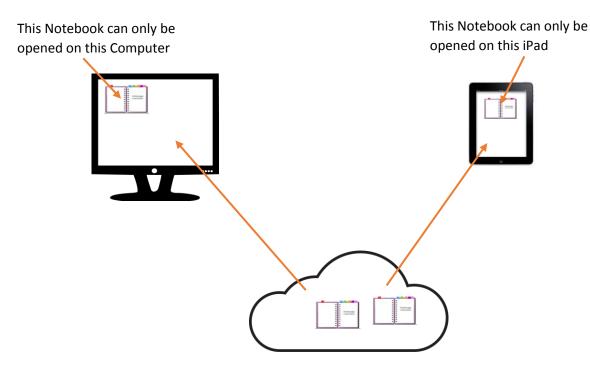

Notebooks or documents that are saved to OneDrive-Chichester College, can be opened on any device (with internet connection) and any changes will Synced across all devices, these can also be shared with other people